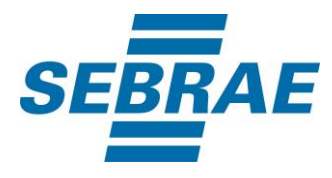

# **Manual de Utilização do Serviço Incluir Produto Participante Stand Feiras**

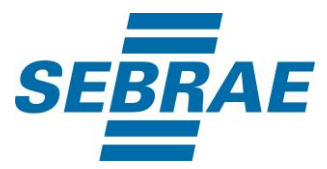

## **Histórico de Revisões:**

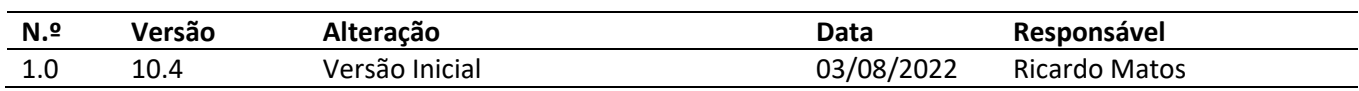

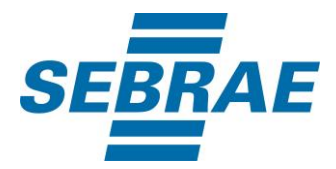

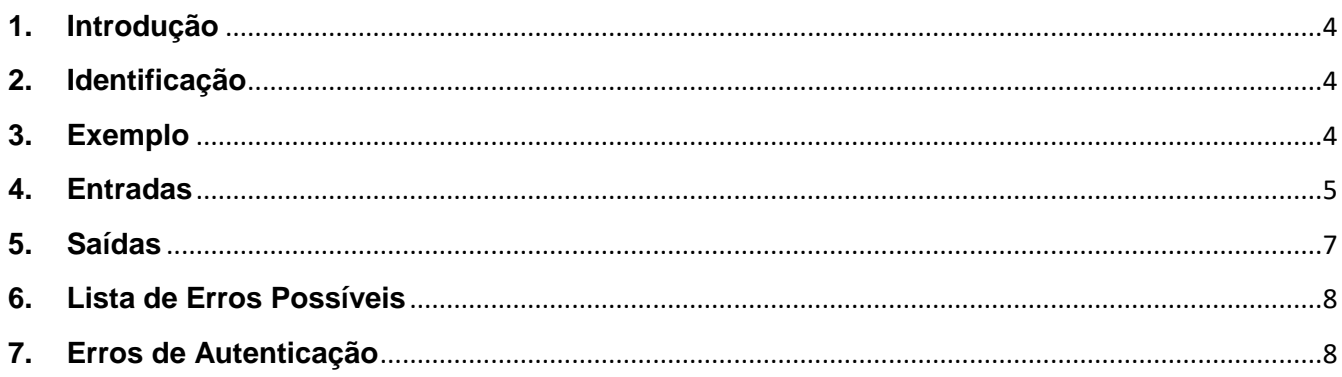

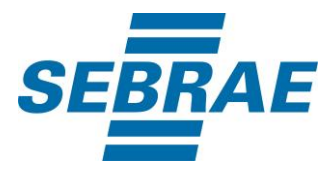

## <span id="page-3-0"></span>**1. Introdução**

Este documento apresenta o descritivo dos serviços disponibilizados pelo sistema SAS. Os serviços, tecnicamente chamados de Web Services, são voltados para funcionalidades distintas que visam a comunicação entre sistemas por uma camada adicional.

Os Web Services aqui presentes requerem autenticação via chave a qual deverá ser previamente fornecida pelo administrador do sistema.

## <span id="page-3-1"></span>**2. Identificação**

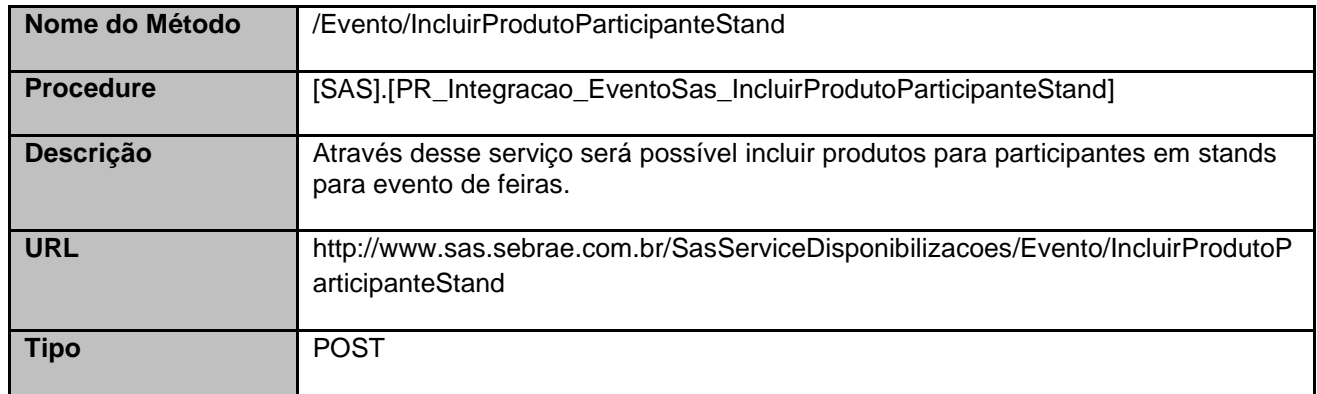

## <span id="page-3-2"></span>**3. Exemplo**

## **3.1. Cabeçalho:**

Content-Type: application/json x-req: lnP6w8HruCpB4yYCyGSZ4sH4NOtWCTteWdRAAtyYkJp/74Tj2cU7oErm49PQBrc7g/bcJHJffEsRzcPYhC MJxg==

#### **3.2. JSON com os parâmetros:**

```
{
"EventoID": 335632,
"EventoParticipanteStandID": 3322556,
"ListaProdutos": [
 {
    "NomeProduto": "Produto A", 
    "UnidadeMedidaID": 2, 
    "Quantidade": 5, 
    "PrecoUnitario": 10.00, 
    "Descricao": null, 
    "LinkAcesso": null
```
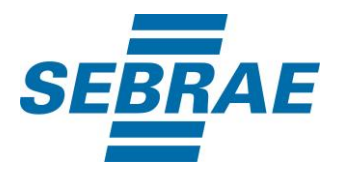

## } ] }

## <span id="page-4-0"></span>**4. Entradas**

São os parâmetros que deverão ser enviados ao SAS para que o retorno seja conforme o esperado. Essas informações serão usadas pelo serviço para incluir produtos para o participante stand em evento de feiras.

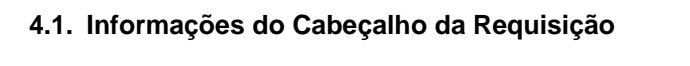

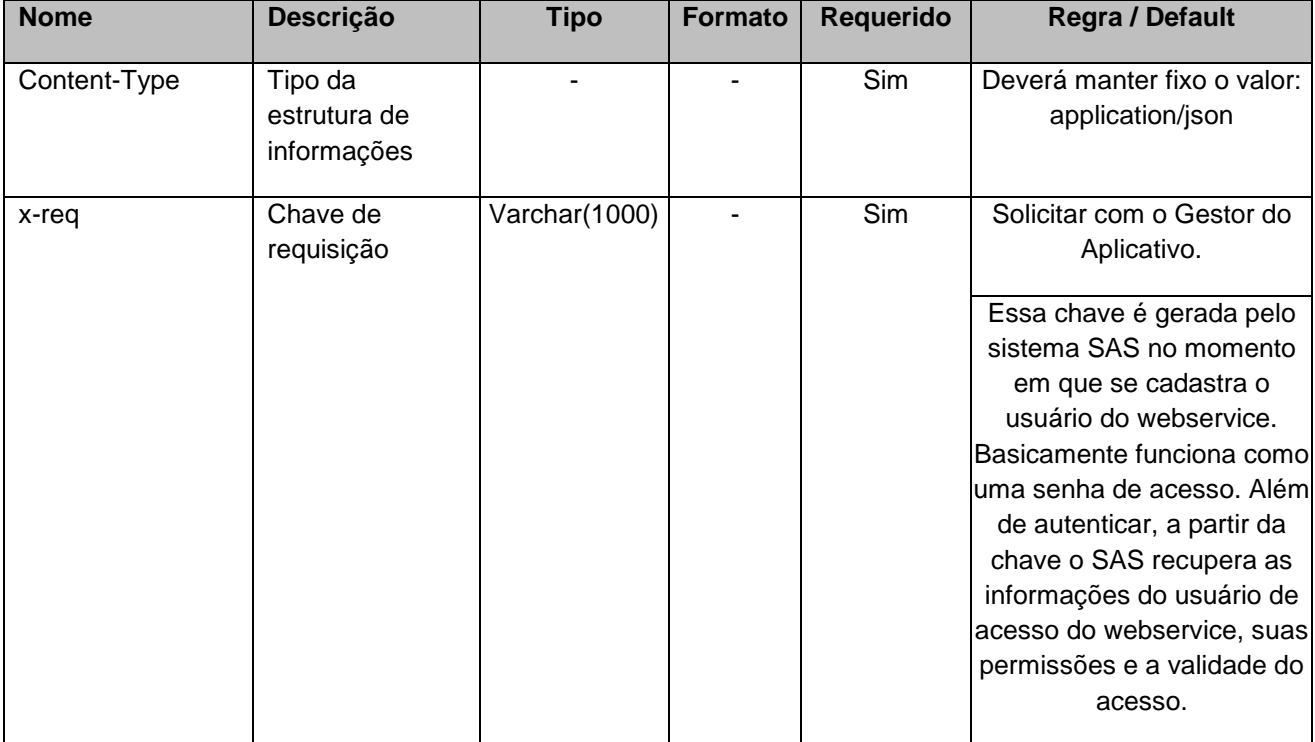

## **4.2. Parâmetros**

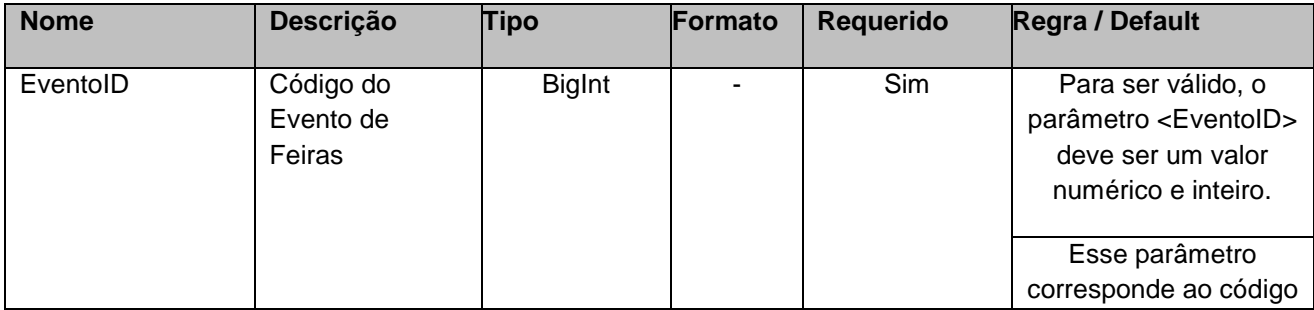

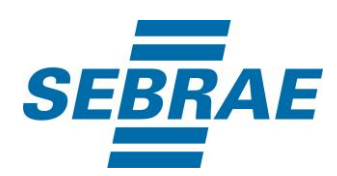

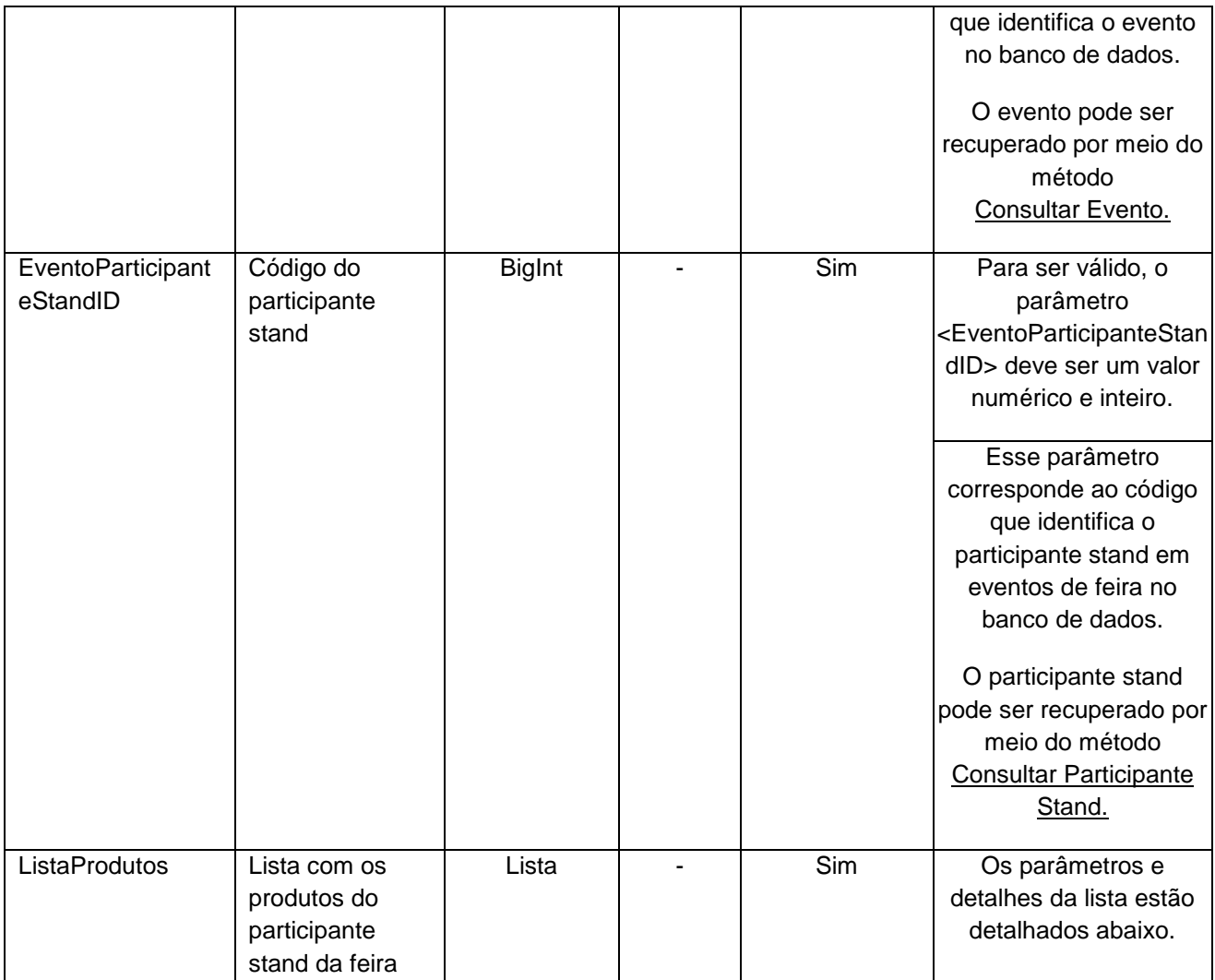

## **4.2.1 Parâmetros de Entrada ListaProdutos**

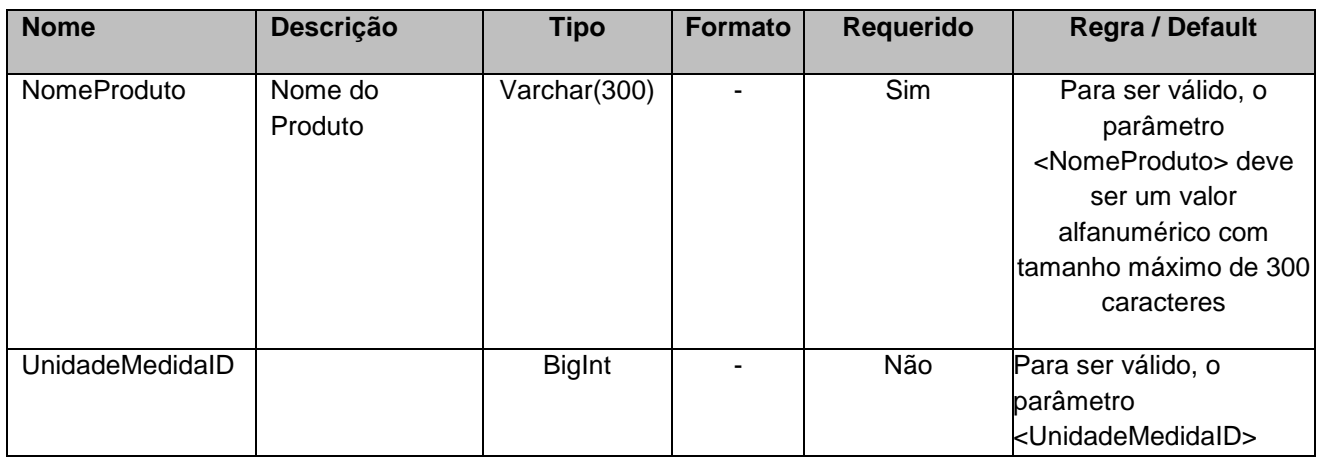

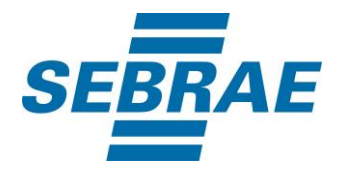

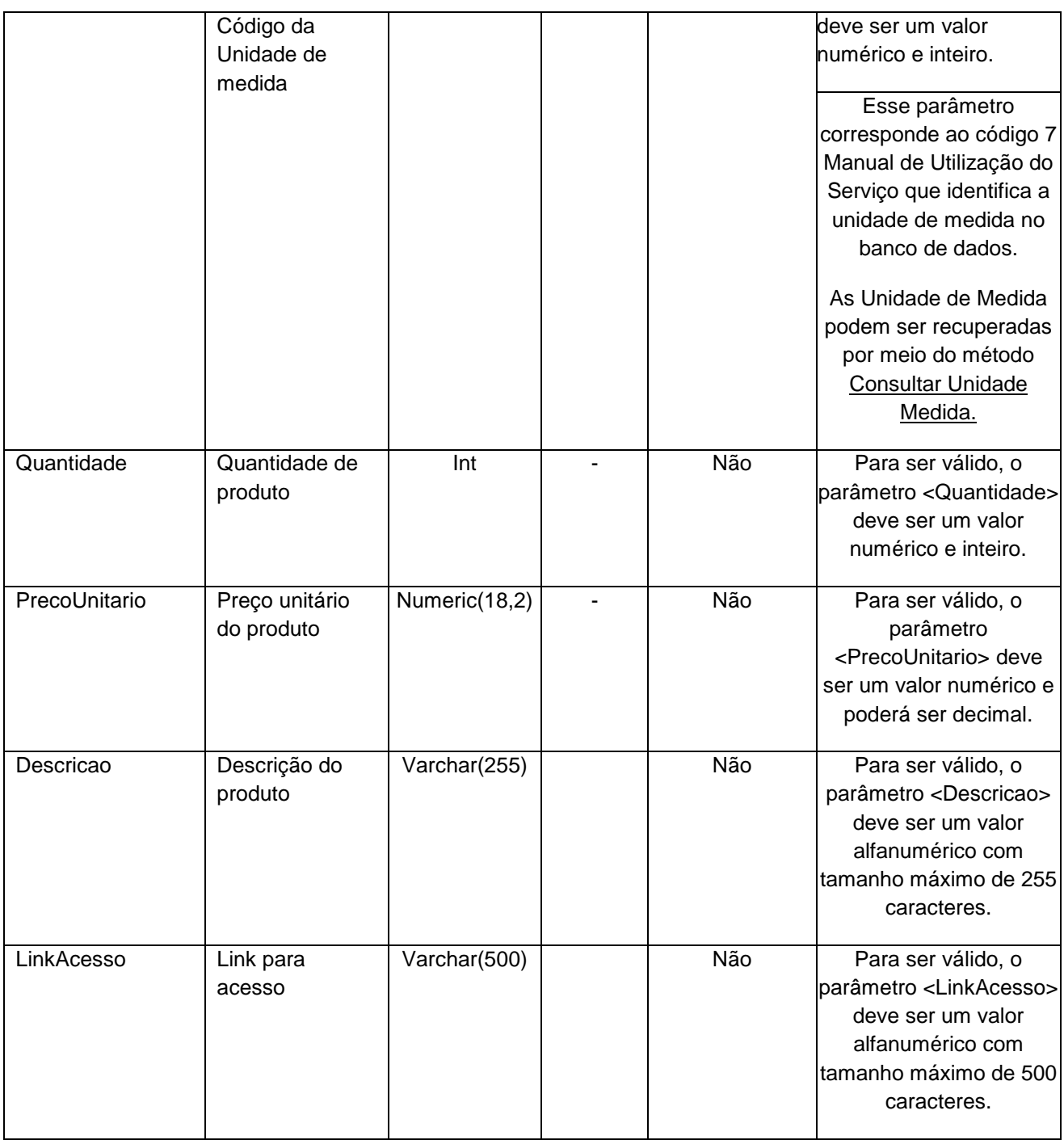

## <span id="page-6-0"></span>**5. Saídas**

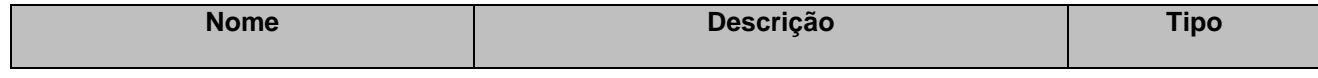

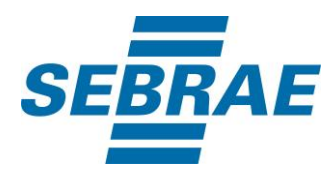

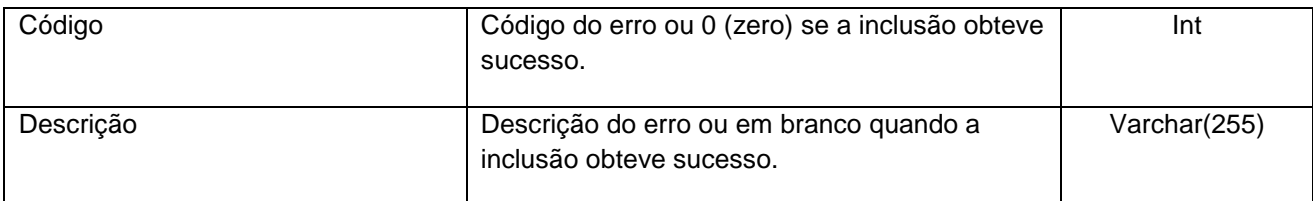

## <span id="page-7-0"></span>**6. Lista de Erros Possíveis**

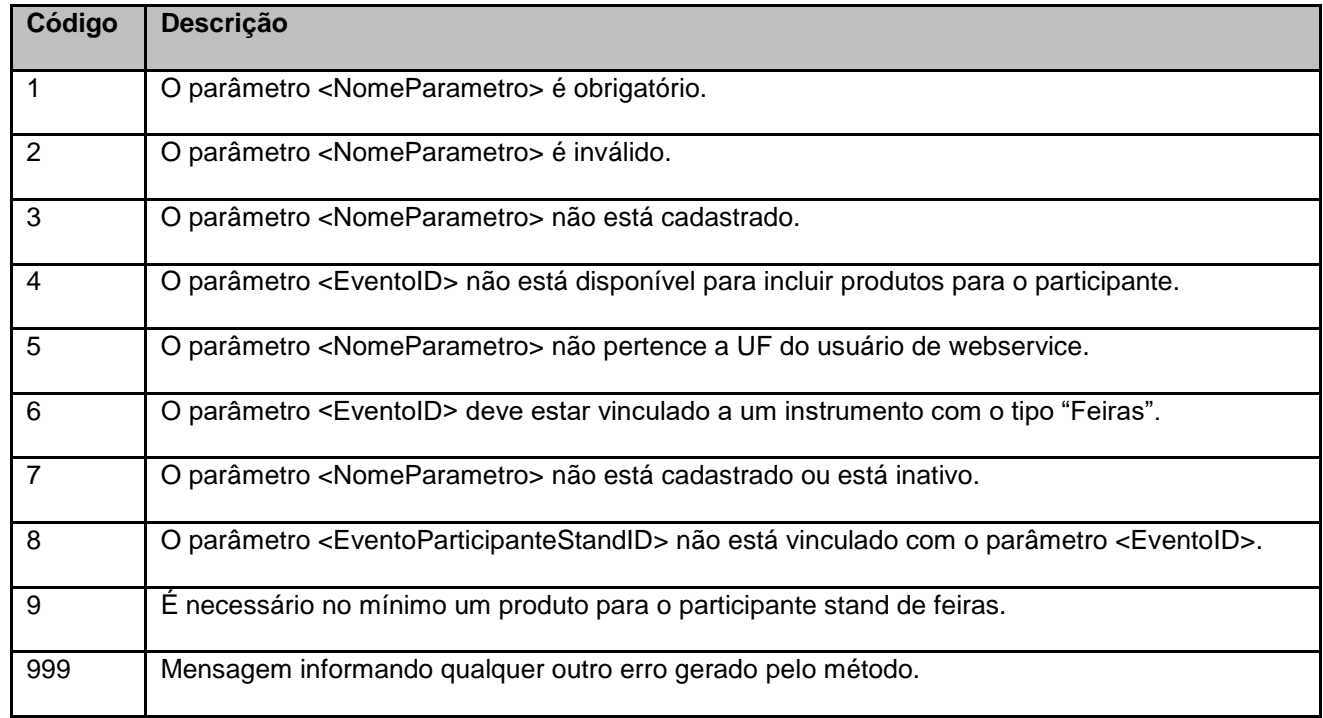

## <span id="page-7-1"></span>**7. Erros de Autenticação**

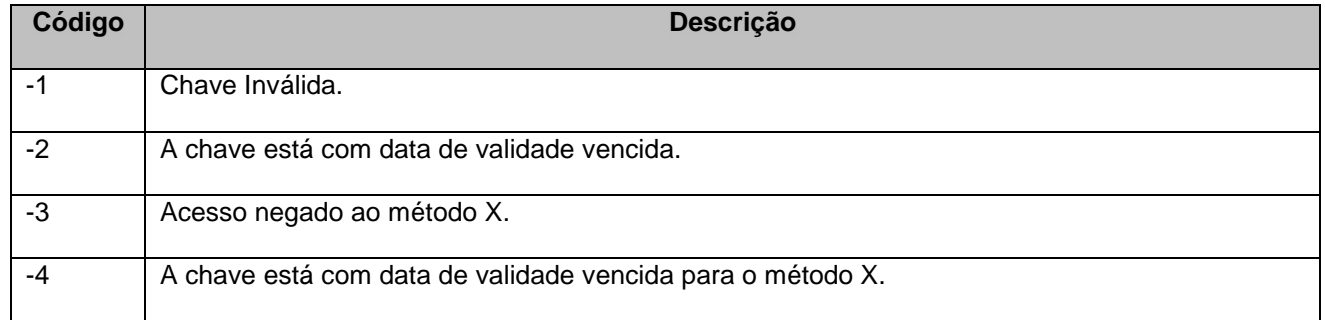